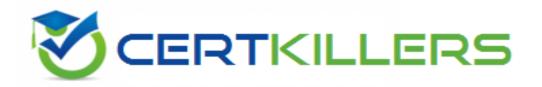

## **Microsoft**

**MB6-885 Exam** 

**Microsoft Dynamics AX 2012 Public Sector** 

Thank you for Downloading MB6-885 exam PDF Demo

You can Buy Latest MB6-885 Full Version Download

https://www.certkillers.net/Exam/MB6-885

| _         |   |
|-----------|---|
| <b>/</b>  | 1 |
| Question: |   |
| Question: |   |
|           |   |

In Microsoft Dynamics AX 2012, you need to configure budget control on an apportionment budget that will fund over several periods. You need to ensure that only a specific amount of money is released for expenditures until the original budget is finalized. Which apportionment option or options should you select?

- A. Use only apportioned amount and Include carry-forward amounts
- B. Include carry-forward amounts and Amounts to Sum-original budget and preliminary budget
- C. Use only apportioned amount only
- D. Use only apportioned amount and Amounts to Sum preliminary budget and budget revisions

**Answer: C** 

Explanation:

Ref:

http://technet.microsoft.com/en-us/library/hh208519.aspx

#### **Question: 2**

You need to allocate the electricity budget across multiple departments. Which calculation method should you use to define each department's portion of the electricity budget?

- A. Percentage increase
- B. Variable amount
- C. Fixed amount
- D. Percentage

Answer: C

#### **Question: 3**

You are analyzing a budget in Microsoft Dynamics AX 2012. You need to report costs from October through December, using a financial dimension focus. Which report should you use?

- A. Budget details
- B. Budget funds available
- C. Budget control activity by project
- D. Budget control account detail history

**Answer: D** 

Explanation:

Ref:

http://technet.microsoft.com/en-us/library/hh334480.aspx

| $\sim$     | . •   | 4 |  |
|------------|-------|---|--|
| ( )mes     | tion. | 1 |  |
| 1 / 11 (5) | tion: | 4 |  |

You are assigning user groups for over budget permissions in Microsoft Dynamics AX 2012. Which of the following is true about the default permission handling for over budget permissions?

- A. When a user group is added, the default permissions prevent over budget processing.
- B. Budget controls cannot override default permissions.
- C. Budget groups cannot override default permissions.
- D. When a user group is added, the default permissions allow over budget processing.

Answer: A

Explanation:

Ref:

http://technet.microsoft.com/en-us/library/hh242453.aspx

#### **Question: 5**

You need to configure budget control to issue a notification when the amount of budget funds spent reaches 90% of the expenses. In Microsoft Dynamics AX 2012, which option should you set to trigger the notification?

- A. budget control interval
- B. budget threshold
- C. budget dimensions
- D. budget cycle time span

**Answer: B** 

Explanation:

Ref

http://technet.microsoft.com/en-us/library/hh242453.aspx

#### **Question: 6**

What are the two stages of a budget register? (Each correct answer presents part of the solutions. Choose two.)

- A. Draft budget revisions with a status of Draft
- B. Posted budget revisions with a status of Posted
- C. On-hold budget revisions with a status of Hold
- D. Release-ready budget revisions with a status of Release Now
- E. Completed budget revisions with a status of Completed

Answer: A, E

| Explanation:                                                                                                    |                                |
|----------------------------------------------------------------------------------------------------|--------------------------------|
| Ref:<br>http://technet.microsoft.com/en-us/library/hh242453.aspx                                                                                                    |                                |
| Question: 7                                                                                                    |                                |
| Before setting up advanced ledger entries, which of the following tasks r                                                                                                    | nust you perform?              |
| A. Set up workflows B. Set up projects C. Set up posting definitions D. Set up budget control                                                                                                    |                                |
|                                                                                                    | Answer: C                      |
| Explanation: Ref: http://technet.microsoft.com/en-us/library/hh208561.aspx  Question: 8                                                                                                    |                                |
| You are assigning a default year-end process to a specific fund. Which c true?                                                                                                    | of the following statements is |
| A. It is not possible to carry forward budget from one fiscal year to the new B. You can override the specific year end processing option that has been C. Only funds with a fund class of Fiduciary can be assigned a specific year D. All funds must share the same default year-end processing option. | n assigned to a fund.          |
|                                                                                                    | Answer: B                      |
| Explanation: Ref: http://msdn.microsoft.com/en-us/library/hh208514.aspx                                                                                                    |                                |

### Thank You for trying MB6-885 PDF Demo

To Buy Latest MB6-885 Full Version Download visit link below

https://www.certkillers.net/Exam/MB6-885

# Start Your MB6-885 Preparation

[Limited Time Offer] Use Coupon "CKNET" for Further discount on your purchase. Test your MB6-885 preparation with actual exam questions.